# **QGIS Application - Bug report #22129**

**QGIS crashes when opening a new project**

*2019-05-23 06:54 AM - Neil Bombardier*

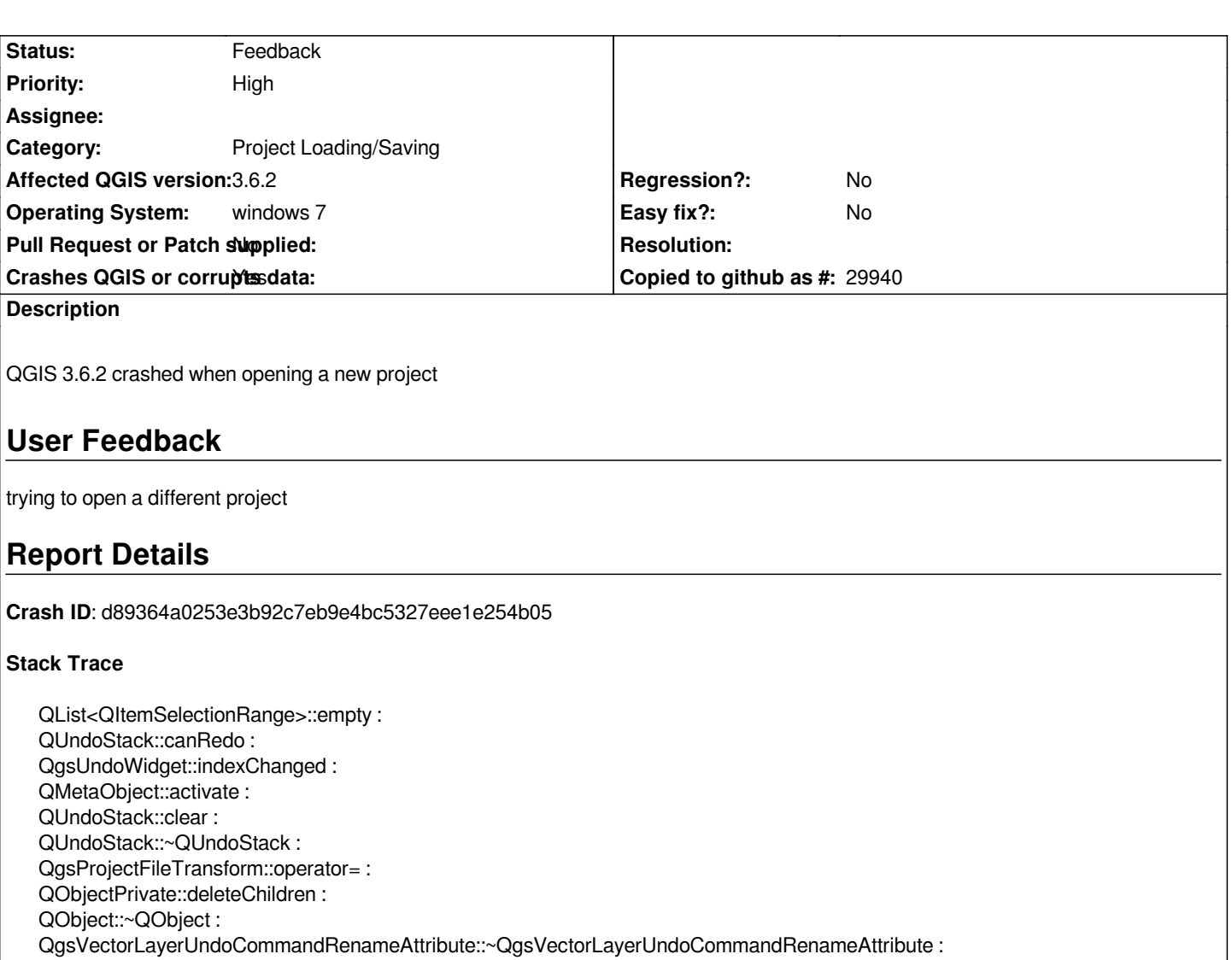

*QgsMapLayerStore::removeMapLayers : QgsMapLayerStore::removeMapLayers :*

*QgsMapLayerStore::removeAllMapLayers :*

*QgsProject::clear : QgisApp::closeProject : QgisApp::addProject : QgisApp::openProject : QMetaObject::activate : QMenu::~QMenu : QMetaObject::activate : QAction::activate : QMenu::actionGeometry : QMenu::actionGeometry : QMenu::mouseReleaseEvent : QWidget::event : QMenu::event : QApplicationPrivate::notify\_helper : QApplication::notify : QgsApplication::notify : QCoreApplication::notifyInternal2 : QApplicationPrivate::sendMouseEvent : QSizePolicy::QSizePolicy : QSizePolicy::QSizePolicy : QApplicationPrivate::notify\_helper :*

*QApplication::notify :*

*QCoreApplication::notifyInternal2 : QGuiApplicationPrivate::processMouseEvent : QWindowSystemInterface::sendWindowSystemEvents : QEventDispatcherWin32::processEvents : TranslateMessageEx : TranslateMessage : QEventDispatcherWin32::processEvents : qt\_plugin\_query\_metadata : QEventLoop::exec : QCoreApplication::exec : main : BaseThreadInitThunk : RtlUserThreadStart :*

## **QGIS Info**

*QGIS Version: 3.6.1-Noosa QGIS code revision: commit:2468226bc9 Compiled against Qt: 5.11.2 Running against Qt: 5.11.2 Compiled against GDAL: 2.4.1 Running against GDAL: 2.4.1*

### **System Info**

*CPU Type: x86\_64 Kernel Type: winnt Kernel Version: 6.1.7601*

#### **History**

## **#1 - 2019-05-23 07:13 AM - Neil Bombardier**

*- Assignee deleted (Neil Bombardier)*

#### **#2 - 2019-05-23 11:28 AM - Giovanni Manghi**

*- Priority changed from Normal to High*

- *Status changed from Open to Feedback*
- *Category changed from Actions to Project Loading/Saving*

*Please try with a new/clean QGIS profile, no 3rd party plugins installed.*

## **#3 - 2019-05-24 02:37 AM - Neil Bombardier**

*Using a clean Profile without plugins resolved the issue. I'll go through each plugin and see if I can identify which one is causing the crash*